Документ подписан простой рисктронной трядись ВБРАЗОВАНИЯ И НАУКИ РОССИЙСКОЙ ФЕДЕРАЦИИ фио: Худире<del>деральное госу</del>дарственное бюджетное обра<mark>зовательное учреждение высшего образования</mark> "Курский государственный университет" Кафедра архитектуры 08303ad8de1c60b987361de7085acb509ac3da143f415362ffaf0ee37e73fa19Информация о владельце: Должность: Ректор Дата подписания: 26.01.2021 11:50:17 Уникальный программный ключ:

УТВЕРЖДЕНО

протокол заседания Ученого совета от 24.04.2017 г., №10

# Рабочая программа дисциплины

# Инновационные методы проектирования

Направление подготовки: 07.03.01 Архитектура

Профиль подготовки: Архитектурно-градостроительное проектирование

Квалификация: бакалавр

Художественно-графический факультет

Форма обучения: очная

Общая трудоемкость 3 ЗЕТ

Виды контроля в семестрах:

зачет(ы) с оценкой 7

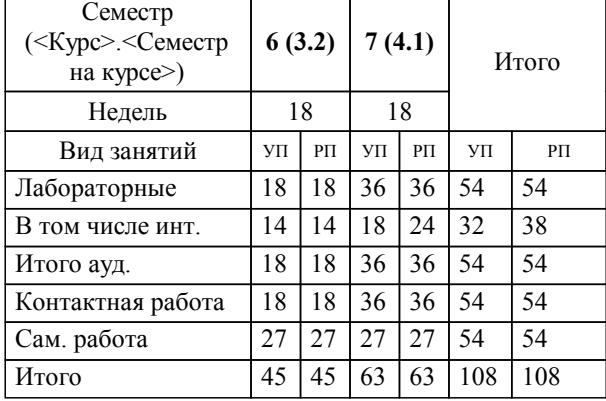

## **Распределение часов дисциплины по семестрам**

Рабочая программа дисциплины Инновационные методы проектирования / сост. ; Курск. гос. ун-т. - Курск, 2017. - с.

Рабочая программа составлена в соответствии со стандартом, утвержденным приказом Минобрнауки России от 21 апреля 2016 г. № 463 "Об утверждении ФГОС ВО по направлению подготовки 07.03.01 Архитектура (уровень бакалавриата)" (Зарегистрировано в Минюсте России 18 мая 2016 г. № 42143)

Рабочая программа дисциплины "Инновационные методы проектирования" предназначена для методического обеспечения дисциплины основной профессиональной образовательной программы по направлению подготовки 07.03.01 Архитектура профиль Архитектурно-градостроительное проектирование

Составитель(и):

© Курский государственный университет, 2017

#### **1. ЦЕЛИ ОСВОЕНИЯ ДИСЦИПЛИНЫ**

1.1 Формирование у студентов общекультурных и профессиональных (коммуникативных и проектных) компетенций и навыков их реализации в практической деятельности на основе развития системного представления о методах инновационного проектирования, в том числе компьютерного моделирования в архитектуре, а также генерации проектных решений с помощью компьютера.

#### **2. МЕСТО ДИСЦИПЛИНЫ В СТРУКТУРЕ ООП**

Цикл (раздел) ООП: Б1.В.ОД

#### **3. КОМПЕТЕНЦИИ ОБУЧАЮЩЕГОСЯ, ФОРМИРУЕМЫЕ В РЕЗУЛЬТАТЕ ОСВОЕНИЯ ДИСЦИПЛИНЫ (МОДУЛЯ)**

**ОК-11: способность находить оптимальные организационно-управленческие решения в нестандартных ситуациях и готовность нести за них ответственность**

**Знать:**

методы моделирования и гармонизации искусственной среды.

социальную значимость профессии и меру орвественности архитектора за формирование культурной среды.

знать теоретические основы принятия организационно-управленческих решений.

**Уметь:**

инициировать инновационные решения.

собирать информацию, определять проблемы, применять анализ и проводить критическую оценку проделанной работы на всех этапах.

руководить проектным процессом, согласовывать различные факторы, интегрировать разнообразные формы знания и навыки в процессе проектирования.

**Владеть:**

культурой профессионального мышления.

творческими приемами выдвижения оптимального архитектурно-художественного замысла, стимулирования проектных инноваций.

принимать нестандарстные проектные и организационно-управленческие решения .

**ПК-2: способность использовать воображение, мыслить творчески, инициировать новаторские решения и осуществлять функции лидера в проектном процессе**

**Знать:**

законы архитектурной композиции.

методы изображения и цифрового моделирования архитектурных решений.

методы интеграции разного рода знаний в архитектурном проектировании.

**Уметь:**

использовать воображение, образное мышление, мыслить творчески.

самостоятельно пополнять свои знания и ориентироваться в профессиональной информации.

развивать и совершенствовать навыки работы с программным обеспечением.

**Владеть:**

основными методами, способами и средствами получения, хранения, переработки информации.

методами компьютерного моделирования при разработке проектов.

способностью к творческим и новаторским решениямв архитектурном проектировании .

**ПК-5: способность применять знания смежных и сопутствующих дисциплин при разработке проектов, действовать инновационно и технически грамотно при использовании строительных технологий, материалов, конструкций, систем жизнеобеспечения и информационно-компьютерных средств**

**Знать:**

основы взаимодействия со специалистами смежных областей.

содержание и источники предпроектной информации, методы ее сбора и анализа.

функциональные, эстетические, конструктивно-технические, экономически и другие основополагающие требования,

предъявляемые к архитектурным проектам.

**Уметь:**

выдвигать архитектурную идею и последовательно развивать ее в ходе разработки проектного решения.

грамотно представлять архитектурный замысел, передавать идеи и проектные предложения средствами компьютерной графики.

применять знания смежных и сопутствующих дисциплин при разработке проектов, действовать инновационно и технически грамотно.

## **Владеть:**

навыками создания и построения различных трехмерных моделей, сцен, анимации.

навыками к постановке цели и выбору путей ее достижения, проводить оценку контекстуальных и функциональных требований к искусственной среде обитания.

 способностью проявлять инновационный подход и техническую грамотность при использовании строительных и инженерных технологий.

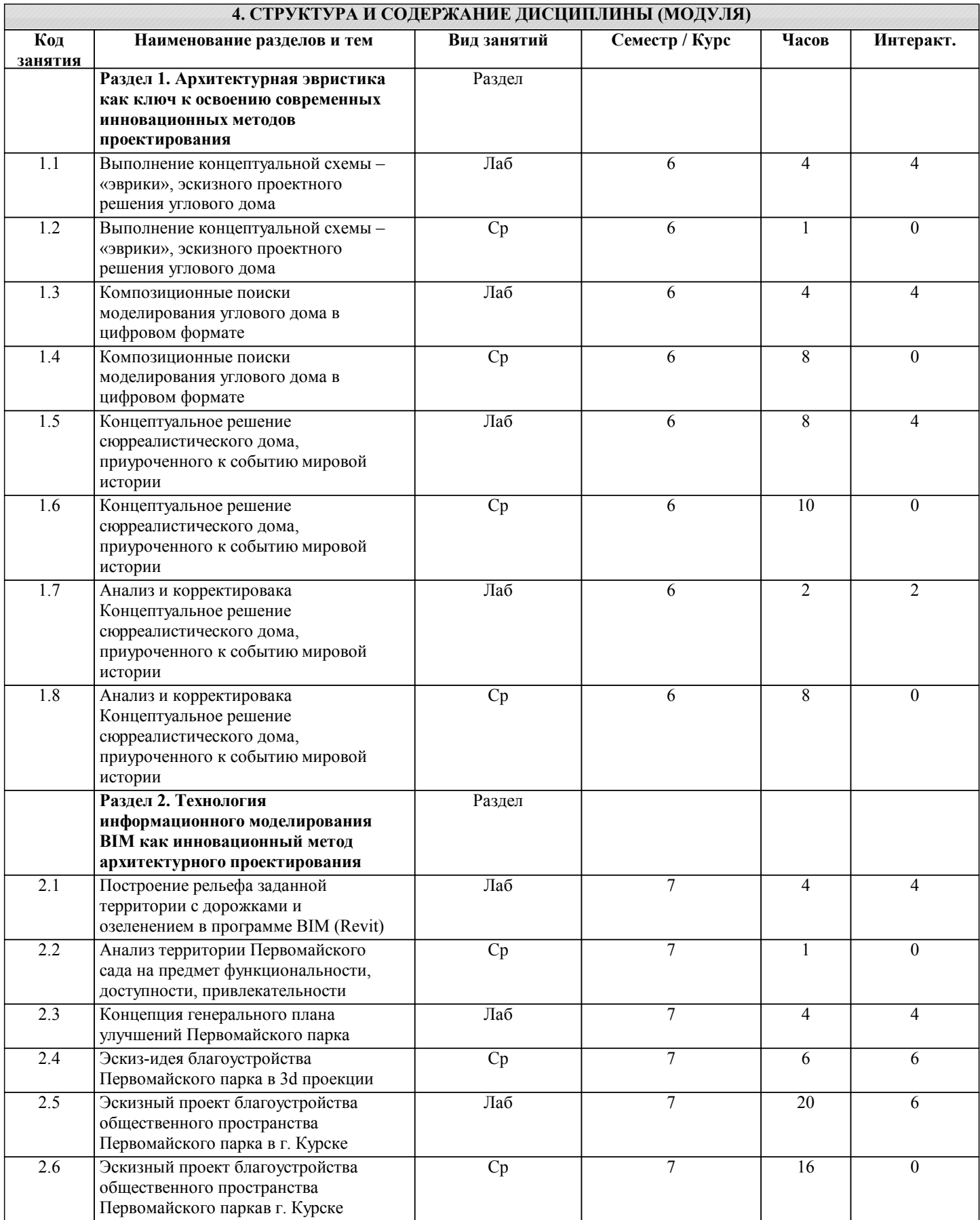

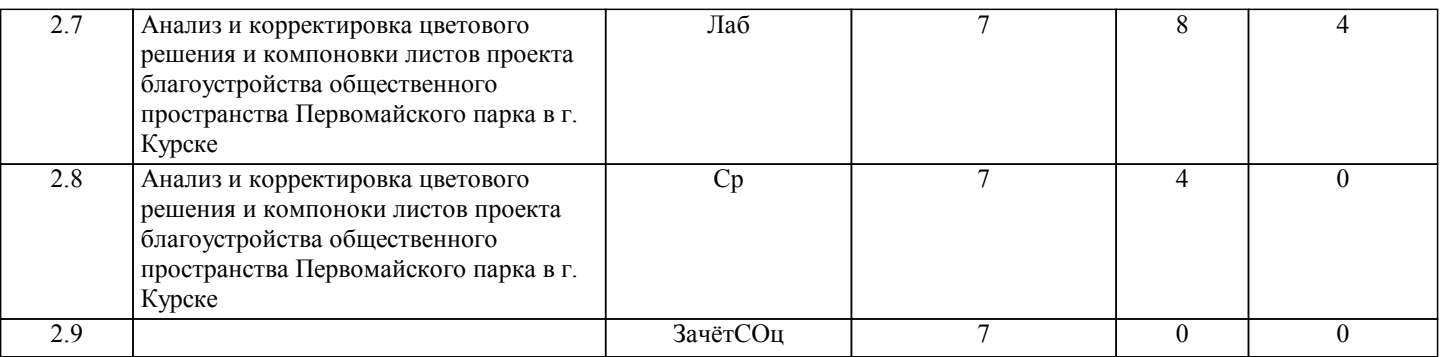

## **5. ФОНД ОЦЕНОЧНЫХ СРЕДСТВ**

### **5.1. Контрольные вопросы и задания для текущей аттестации**

Оценочные материалы для текущей аттестации рассмотрены и одобрены на заседании кафедры, протокол №12 от 21.04 2017г. и являются приложением к рабочей программе дисциплины.

# **5.2. Фонд оценочных средств для промежуточной аттестации**

Оценочные материалы для промежуточной аттестации рассмотрены и одобрены на заседании кафедры, протокол №12 от 21.04 2017г. и являются приложением к рабочей программе дисциплины.

## **6. УЧЕБНО-МЕТОДИЧЕСКОЕ И ИНФОРМАЦИОННОЕ ОБЕСПЕЧЕНИЕ ДИСЦИПЛИНЫ (МОДУЛЯ)**

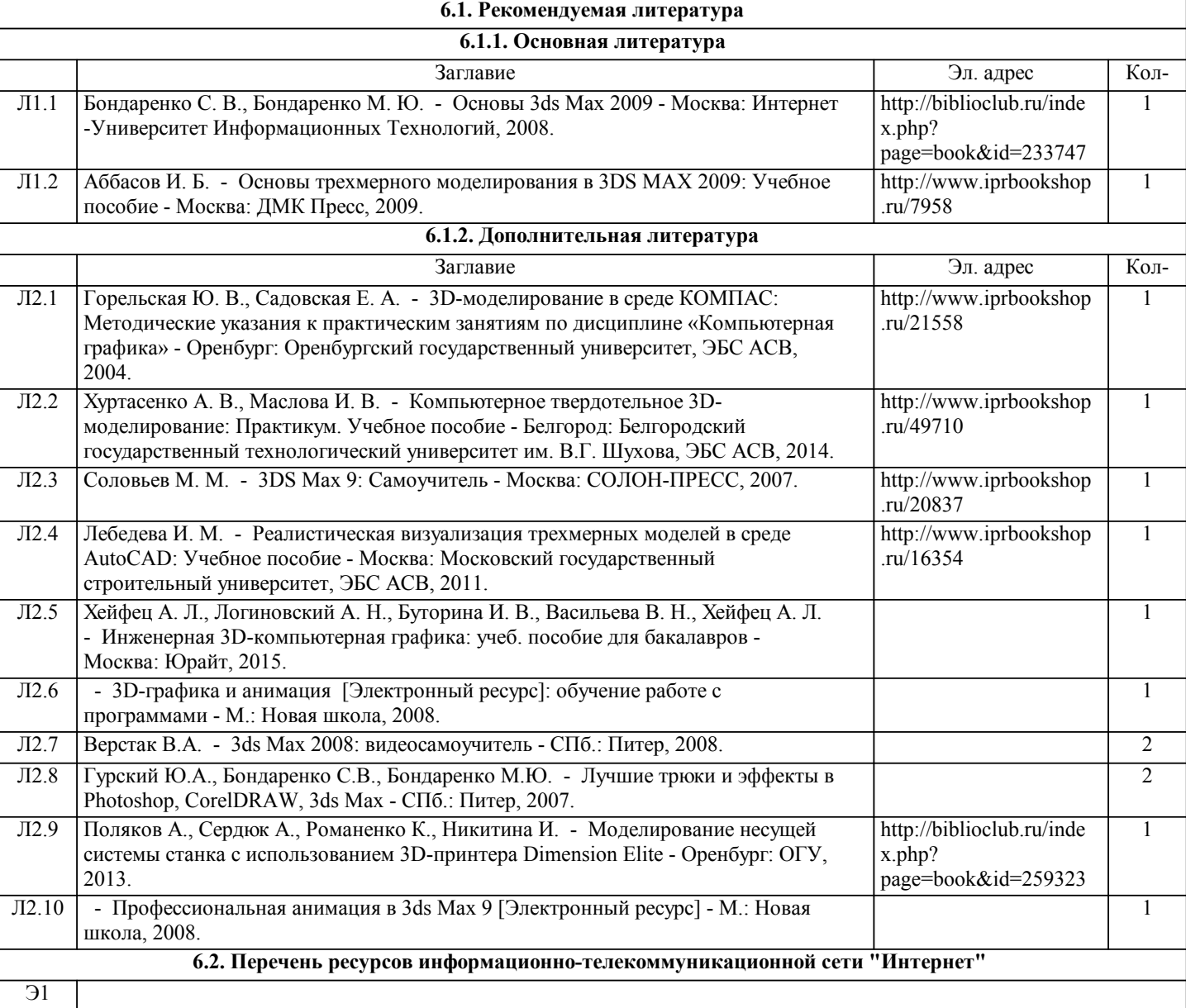

**6.3.1 Перечень программного обеспечения**

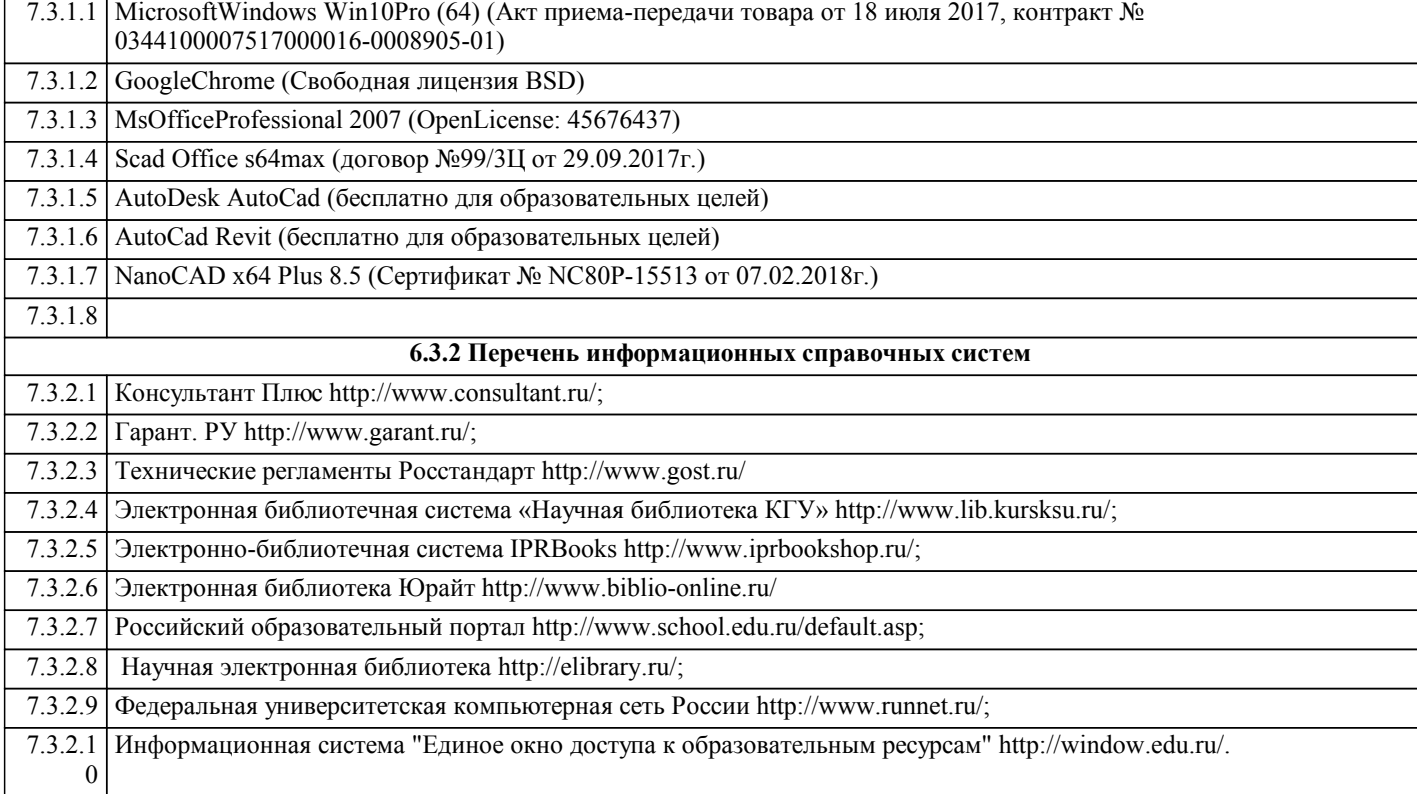

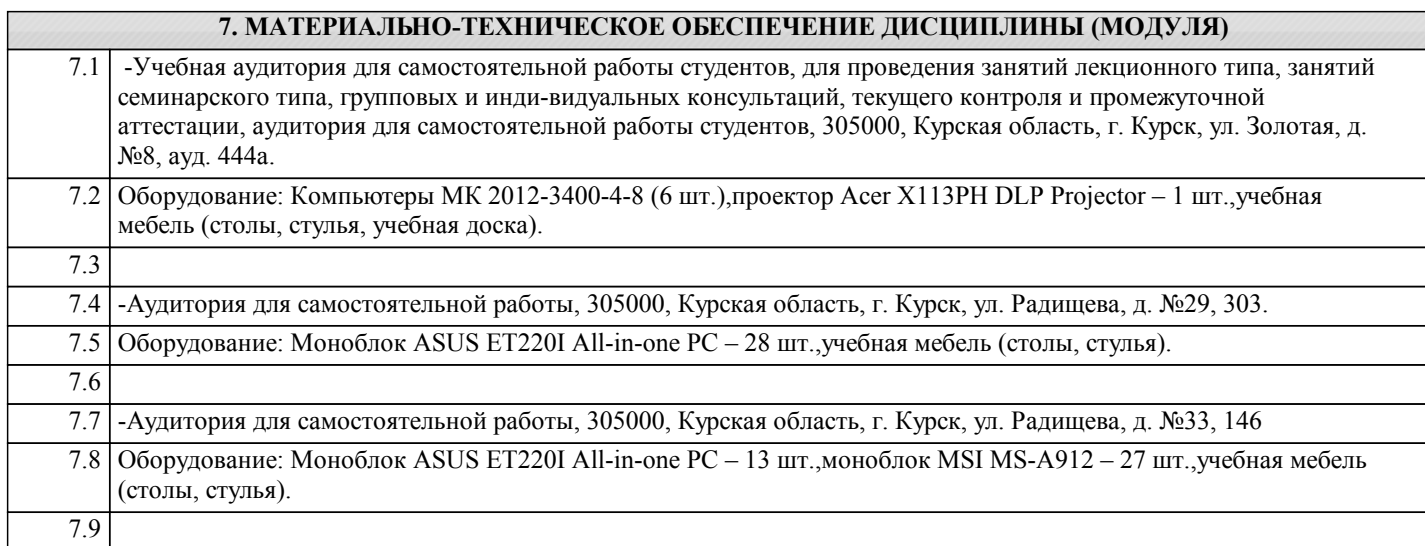

### **8. МЕТОДИЧЕСКИЕ УКАЗАНИЯ ДЛЯ ОБУЧАЮЩИХСЯ ПО ОСВОЕНИЮ ДИСЦИПЛИНЫ (МОДУЛЯ)**

Для практических занятий: уделить особое внимание целям и задачам, структуре и содержанию дисциплины, конспектировать источники. Подготовка ответов к контрольным вопросам, просмотр рекомендуемой литературы. Прослушивание аудио- и видеозаписей, видеоуроков по заданной теме, решение расчетно-графических заданий. Для рефератов: Поиск литературы и составление библиографии, использование от 3 до 5 научных работ, изложение мнения авторов и своего суждения по выбранному вопросу; изложение основных аспектов проблемы. Интерактивные проблемные лабораторные занятия проводятся с применением активных форм обучения в виде просмотров видео-уроков, демонстрации лучших работ студентов прошлых лет из методического фонда, видеофильмов по теме занятий. В ходе практических и лабораторных занятий, используются следующие методы текущего контроля успеваемости обучающегося:

– письменная итоговая работа;

– опрос по пройденному материалу;

– проблемные вопросы;

– отчет по домашнему заданию (самостоятельная работа);

– задание для самопроверки.